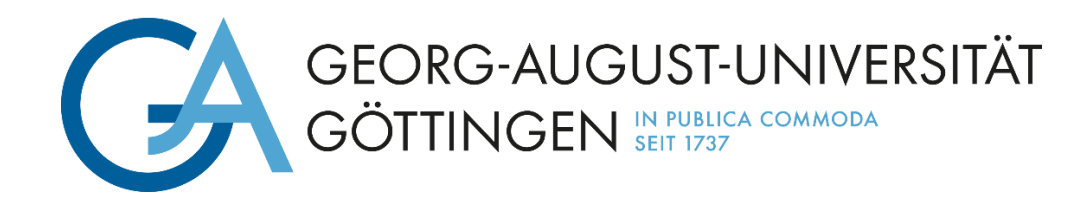

# Newsletter des Service für Digitales Lernen und Lehren

Sehr geehrte Damen und Herren,

haben Sie die Lehre für das Sommersemester schon perfekt vorbereitet oder geht es Ihnen wie vielen anderen auch? Das Wintersemester ist noch nicht richtig vorbei, und schon naht das Sommersemester mit Riesenschritten. Dann möchten wir Sie besonders auf ein neues Veranstaltungsformat hinweisen, welches wir gemeinsam mit unseren Partner\*innen in Hannover und Braunschweig ausprobieren. Wir empfehlen den "Langen Tag der Last-Minute-Lehrvorbereitung".

Des Weiteren finden Sie Informationen zu unseren Angeboten von Veranstaltungen und Schulungen, zum neuen Opencast Medienserver und als besonderes Highlight zur automatischen Untertitelung von Videos.

Herzliche Grüße & ein erfolgreiches Sommersemester wünscht Ihr Team Digitales Lernen und Lehren

**1.) Event: Langer Tag der Last-Minute-Lehrvorbereitung**

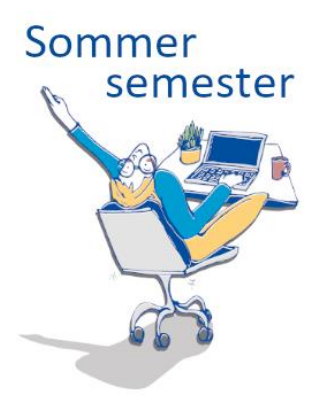

Quasi in letzter Minute möchten wir Sie auf den "Langen Tag der Last-Minute-Lehrvorbereitung" hinweisen: Am 28. März laden wir Sie ein, im Großen Seminarraum der SUB gemeinsam mit weiteren Lehrenden Ihre Lehre für das neue Semester zu entwerfen oder zu finalisieren.

Neben der Möglichkeit, sich ganz auf Ihre Lehrvorbereitung zu fokussieren, erwarten Sie kurze fachspezifische Impulse zu digitalen Tools, offene Sprechstunden, ein informeller Rahmen für den Austausch mit Kolleg\*innen und natürlich Kaffee!

Es ist keine Anmeldung erforderlich, alle Lehrenden sind willkommen. Schauen Sie zwischen 14:00 und 21:00 Uhr gerne im Großen

Seminarraum (1. OG) in der SUB vorbei.

\*\*\* **Weitere Informationen und die Zeitslots unserer Impulse finden Sie unter [Aktuelles.](https://www.uni-goettingen.de/de/115044.html)**

## **2.) Save the Date: Stud.IP 5.4 kommt im August 2023**

Kaum dass der Schnee geschmolzen ist, möchten wir Sie auf die "heiße" Phase in Sachen Stud.IP vorbereiten. Es wird im August eine neue Stud.IP-Version geben. Diesmal machen wir einen deutlich sichtbaren Sprung auf die Version 5.4, die einiges an Neuerungen mit sich bringen wird.

Da jede Umstellung im Vorfeld gut getestet sein will, werden wir ein Testsystem aufsetzen, dass es Ihnen ermöglicht, sich mit dem neuen "Look-and-feel" vertraut zu machen. Auch entsprechende Hilfematerialien sind in Vorbereitung.

Bevor es aber losgeht, werden wir Sie nochmals mit einem ausführlichen Newsletter informieren.

**\*\*\*Mehr Infos finden Si[e hier.](https://www.uni-goettingen.de/de/115044.html)\*\*\***

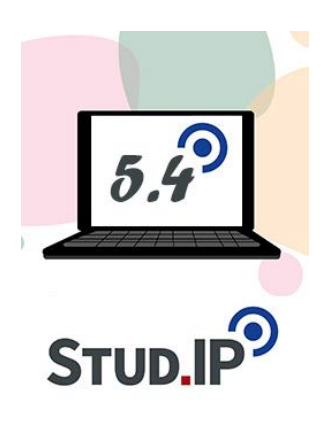

#### **3.) Lehre innovativ gestalten – Veranstaltungen und Lehr-Software**

Auch im bevorstehenden Sommersemester bietet das Projekt Co<sup>3</sup>Learn verschiedene Möglichkeiten und Formate an, in denen Lehrende sich austauschen, neue Software ausprobieren und damit ihre Lehre innovativ planen und gestalten können.

Den Arbeitstag mit einem Kaffee beginnen und in 45 Minuten einen Einblick in die Ergebnisse unserer niedersachsenweiten Befragung von Studierenden und Lehrenden erhalten? Am 24. April erfahren Sie von 8:30 bis 9:15 Uhr in einer kurzen Vorstellung mit anschließenden Austauschmöglichkeiten, was Studierenden an Kommunikation und

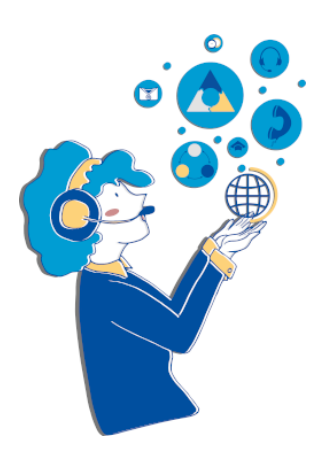

Austausch wichtig ist und welche Erwartungen sie an Lehre und Lehrende haben. An der hybriden Veranstaltung können Sie online teilnehmen. Weitere Informationen zu der Veranstaltung und der Anmeldung finden Sie [hier.](https://www.uni-goettingen.de/de/vorschau_ecaf39ea0ad9e0f6b632ce96716e84be/671381.html#collapse-schulung62)

Am 22. August findet ein dreistündiger Makerspace zu studentischer Kooperation in hybriden Lehrformaten statt: Sie haben die Möglichkeit, Hard- und Software in didaktischen Szenarien auszuprobieren und sich in einer konstruktiven Atmosphäre mit Kolleg\*innen auszutauschen. Nutzen Sie den Termin gerne, um Anregungen für die Vorbereitung des Wintersemesters zu erhalten und Sicherheit in hybrider Lehre zu erlangen. Zu dem hybriden Format, das parallel an drei Universitäten angeboten wird, sind alle Lehrenden herzlich eingeladen. Weitere Informationen finden Si[e hier.](https://www.uni-goettingen.de/de/vorschau_ecaf39ea0ad9e0f6b632ce96716e84be/671381.html#collapse-schulung63)

Auch im Sommersemester können Sie die Umfragesoftwares [Vevox,](https://www.uni-goettingen.de/de/667997.html) [Wooclap](https://www.uni-goettingen.de/de/672847.html) un[d Particify](https://www.uni-goettingen.de/de/668002.html) nutzen, um Ihre Veranstaltungen interaktiv zu gestalten. Auf unseren Seiten finden Sie jeweils einen Link zur Software, die Sie nach Login in die [Academic Cloud](https://academiccloud.de/) ohne weitere Registrierung nutzen können. Wenn Sie Lehr- und Lernmaterialen intuitiv erstellen und modern gestalten wollen, können Sie weiterhin die Designsoftware [Canva](https://www.uni-goettingen.de/de/670220.html) nutzen und Ihr Konto per Mail an unser [Team](mailto:ugoe@co3learn.de) kostenlos upgraden lassen.

Schauen Sie gerne regelmäßig auf die Seite [Aktuelles](https://www.uni-goettingen.de/de/115044.html) und unsere Co<sup>3</sup>Learn-Projekthomepage, um von Software für digitale Kommunikation und Kooperation zu erfahren, die wir ebenfalls zum Testen anbieten wollen. Hier finden Sie seit Kurzem mit [How to Uni](https://www.co3learn.de/how-to-uni/) eine stetig wachsende Sammlung von Beiträgen rund um digitale Zusammenarbeit, von Erfahrungsberichten aus dem Studium und von didaktischen Materialien zum Einsatz von Software. Mit unserem [Newsletter](https://www.co3learn.de/kontakt/) bleiben Sie über die aktuellen Projektentwicklungen stets informiert.

#### 4.) **Neue Schulungen sind online**

Auch im kommenden Sommersemester können Sie Ihr Wissen in verschiedenen Bereichen des digitalen Lehrens vertiefen: In unserem Programm finden Sie Schulungen zum Einsatz von Stud.IP-Tools in der Lehre, zur Erstellung von Selbstlerninhalten in ILIAS, Nutzung von interaktiven Whiteboards, Bedienung der Hörsaaltechnik, Inverted Classrooms, E-Portfolios, zu videobasiertem Lehren und vieles mehr!

Sie wissen gar nicht, was genau was ist und für Sie das richtige? Dann kommen Sie gerne entweder am "Tag der aufgeschobenen Lehrvorbereitung" am 28.3. persönlich vorbei oder schauen Sie bei "**Lehre digital – was gibt es an der Uni Göttingen" am 4.4.** online rein.

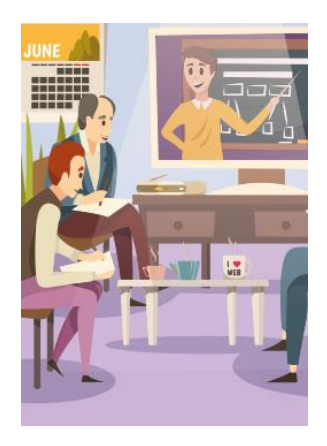

#### **\*\* Alle Angebote und weitere Infos finden Sie auf unserer Homepage unter [Veranstaltungen.](https://www.uni-goettingen.de/de/veranstaltungen/125199.html)**

**5.) Opencast**

Zum Start des neuen Semesters möchten wir nochmals auf die neue Möglichkeit hinweisen, Videos in Stud.IP verfügbar zu machen: Im Beta-Test im vergangenen Semester konnten noch einige Probleme identifiziert und behoben werden. Nun steht Opencast für die reguläre Nutzung bereit. Auch einige **neue Features** wie die Möglichkeit, mit Wiedergabelisten zu arbeiten und damit auch selbst die Möglichkeit zu haben, den Anzeigebereich der Videos zu gliedern, haben Einzug gehalten. Die neue Opencast-Infrastruktur kann ebenso dazu genutzt werden, um Videos zu verwalten, die auf externen Seiten eingebunden werden sollen. Entsprechende Links können jetzt aus dem Plugin abgerufen werden.

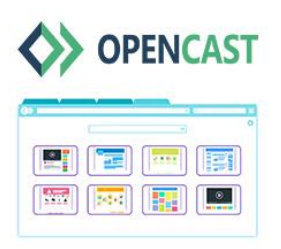

Die Weiterentwicklung bleibt natürlich nicht stehen. Perspektivisch wird man zusammen mit den Videos auch Untertitel-Dateien hochladen können.

Der Upload für Studierende soll ebenfalls ermöglicht werden können: Damit müssen in Zukunft Studierende nicht mehr auf umständlichen Wegen Belegarbeiten in audiovisueller Form in Veranstaltungen hinterlegen.

**\*\*\*Weitere Infos zu Opencast finden Sie [hier.](https://www.uni-goettingen.de/de/666599.html)\*\*\***

## **6.) Zur Unterstützung der digitalen Barrierefreiheit: Neues Angebot zur automatischen Erstellung von Untertiteln und Transkripten für Lehrvideos**

Lehrvideos sind durch die Digitalisierungsbestrebungen und nicht zuletzt durch die Corona-Pandemie immer beliebter geworden. Videos beinhalten in ihrer Basisumsetzung allerdings i.d.R. Barrieren für Nutzer\*innen mit Sinnesbeeinträchtigungen, weil u.a. lautsprachliche Informationen nicht visuell zur Verfügung gestellt werden. Diese Barriere kann durch die Bereitstellung von Untertiteln und Transkripten abgebaut werden, sodass vormals lautsprachliche Inhalte für schwerhörige Studierende zugänglich werden. Zudem profitieren davon alle, die in lauten oder geräuschsensiblen Umgebungen lernen, sowie internationale Studierende, deren Erstsprache nicht der Veranstaltungssprache entspricht.

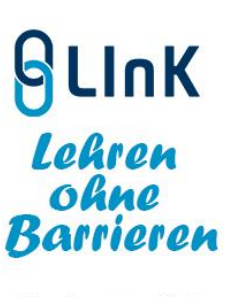

**Amberscript** 

Um Angehörige der Universität zu unterstützen, Barrieren in ihren Lehr- und Informationsvideos abzubauen, stellt das Teilprojekt, [Lehren ohne Barrieren](https://www.uni-goettingen.de/de/lehren+ohne+barrieren/667662.html)', finanziert aus dem [Projekt LInK,](https://www.uni-goettingen.de/de/projekt+link/651915.html) ab sofort bis einschließlich Mai 2024 die Nutzung einer Lizenz für automatische Untertitelung zur Verfügung.

Dafür wird das browserbasierte Softwareprogramm **Amberscript** verwendet, das mittels Spracherkennung gesprochene Sprache in Text umwandelt. Lehrende der Universität Göttingen haben so die Möglichkeit, automatisch generierte Untertitel und Transkripte der Video- und Audioaufzeichnungen ihrer Lehrveranstaltungen zu erstellen. Mit dem Dienst können ebenso weitere Angehörige der Universität Videos für Zwecke der Informationsbereitstellung, Beratung und Öffentlichkeitsarbeit untertiteln. Angehörige der Universität können über das [Formular](https://www.uni-goettingen.de/de/667663.html) einen Account und Stunden vom universitären Zeitkontingent beantragen.

Die Anschaffung der Lizenz setzt den zweitprämierten Preis des "Ideenwettbewerbs für Studierende" aus dem Jahr 2020 zum Thema ["Zukunftsorientiert studieren"](https://www.uni-goettingen.de/de/650483.html) um, der die Möglichkeit einer automatischen Untertitelung von Lehrveranstaltungen vorschlug.

## **\*\*\* Formular und weitere Infos finden Sie [hier.](https://www.uni-goettingen.de/de/667663.html)**

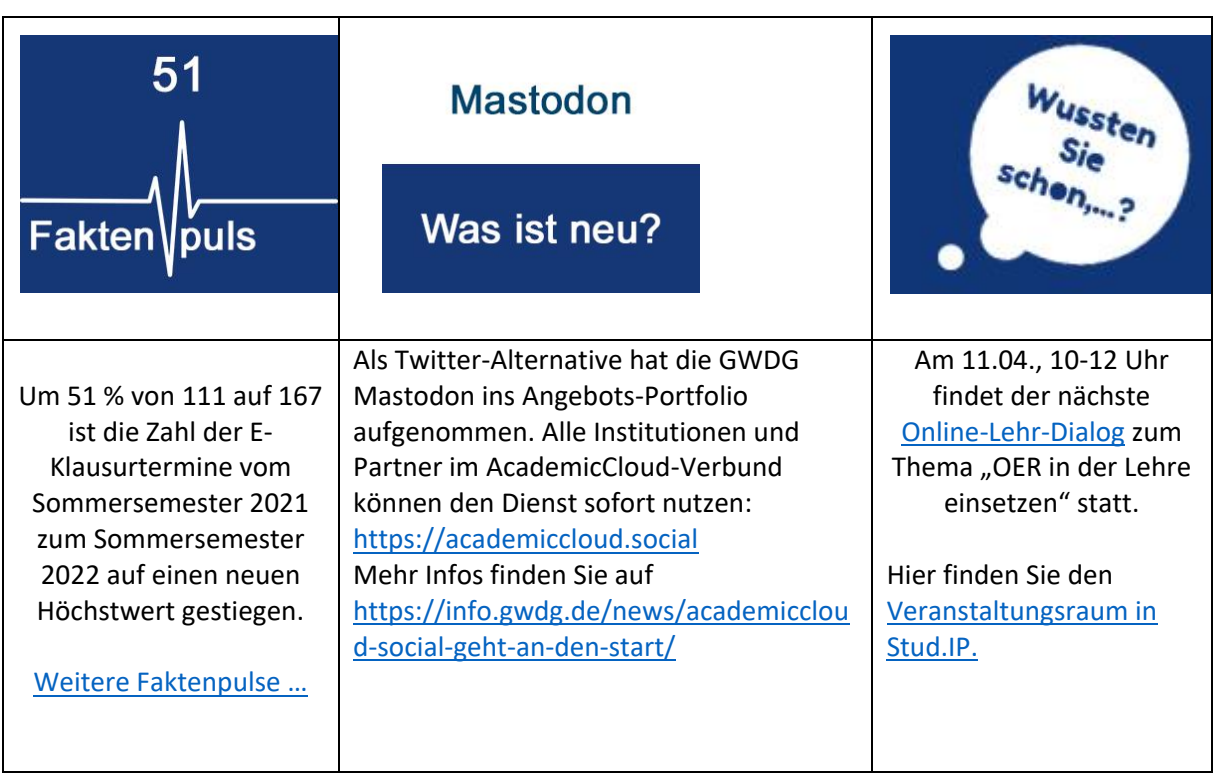

## **(Hier** *AUTOR* **v. Einleitungstext eintragen)**

Dear Ms/Mr<sup>1</sup>

Are you ready and fully prepared for the upcoming summer semester or are you rather feeling like many others? The winter semester is not really over, yet the summer semester is approaching with giant steps. We would like to draw your attention to a new format that we are trying out together with our partners in Hannover and Braunschweig. We recommend the "Long Day of Last-Minute Teaching Preparation".

Furthermore, you will find information about our events and trainings, the new OpenCast media server and as a special highlight about a new service to automatically create captions and transcripts for educational videos.

Best regards Your Digital Learning and Teaching Team

## **7.) \*\*\*Event: Long Day of Last-Minute Teaching Preparation\*\*\* (Co³Learn)**

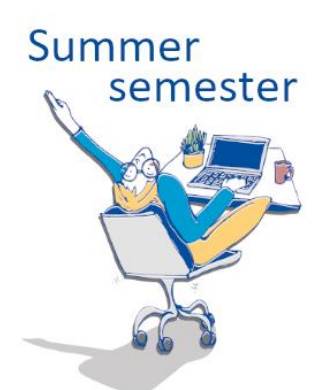

We would like to draw your attention to the "Long Day of Last-Minute Teaching Preparation": On March 28, you can draft or finalize your teaching preparation for the upcoming summer semester together with other lecturers in the Large Seminar Room of the SUB.

In addition to the opportunity to focus on your teaching preparation, the event offers short subject-specific impulses on digital tools, open office hours, an informal setting for exchange with colleagues and – of course – coffee! No registration is required, all teaching staff is welcome.

Feel free to drop by between 2 pm and 9 pm in the Large Seminar

Room (1st floor) at the SUB. For more information and the time slots of our impulse sessions, please se[e News.](https://www.uni-goettingen.de/de/115044.html)

## **8.) \*\*\* Stud.IP Version 5.4 is coming in August 23\*\*\* (Hier** *AUTOR* **eintragen)**

Just as the snow has melted, we would like to prepare you for the "hot" phase in terms of Stud.IP. There will be a new Stud.IP version in August. This time we will make a clearly visible leap to version 5.4, which will bring quite a few innovations.

Since every change needs to be tested in advance, we will set up a test system that will allow you to familiarize yourself with the new "look&feel". Related help materials are also in preparation.

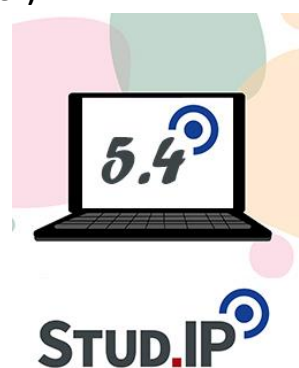

But before we start, we will inform you again with a detailed newsletter.

#### **\*\*\*You can find more information [here\\*](https://www.uni-goettingen.de/de/115044.html)\*\***

#### **9.) \*\*\*Innovative teaching – Events and teaching software\*\*\* (Co³Learn)**

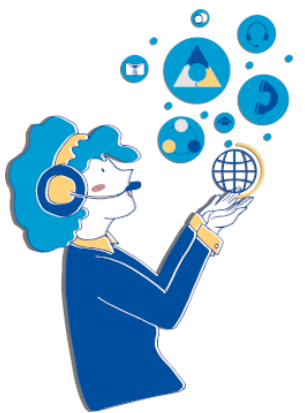

In the upcoming summer semester, the  $Co<sup>3</sup>$  Learn project will again offer various opportunities and formats in which teaching staff can exchange ideas, try out new software, and thus innovate in, plan, and design their teaching.

Start the working day with a coffee and get an insight into the results of our Lower Saxony-wide survey of students and teachers in 45 minutes? On April 24, from 8.30 am to 9.15 am, a short presentation shares key aspects on what is important to students in terms of communication and exchange. We'll share further insights on what students expect from teaching and teaching staff and offer opportunities for further discussion afterwards. You can participate in

the hybrid event online. More information about the event and registration can be foun[d here.](https://www.uni-goettingen.de/de/vorschau_ecaf39ea0ad9e0f6b632ce96716e84be/671381.html#collapse-schulung62)

On August 22, we're hosting a three-hour Makerspace on student collaboration in hybrid teaching formats: You will have the opportunity to try out hardware and software in didactic scenarios and exchange ideas with colleagues in a constructive atmosphere. Feel free to use this event to get ideas for the preparation of the winter semester and to gain confidence in hybrid teaching. All teachers are invited to this hybrid format, which will be offered in parallel at three universities. For more information click [here.](https://www.uni-goettingen.de/de/vorschau_ecaf39ea0ad9e0f6b632ce96716e84be/671381.html#collapse-schulung63)

You can continue to use the survey softwar[e Vevox,](https://www.uni-goettingen.de/de/667997.html) [Wooclap](https://www.uni-goettingen.de/de/672847.html) an[d Particify](https://www.uni-goettingen.de/de/668002.html) to make your courses more interactive. On each of our pages you will find a link to the software, which you can use without further registration after logging into the [Academic Cloud.](https://academiccloud.de/) If you want to create teaching and learning materials in an intuitive and modern way, you can continue to use the design software [Canva](https://www.uni-goettingen.de/de/670220.html) and upgrade your account for free by emailing our [team.](mailto:ugoe@co3learn.de)

Feel free to regularly check the [News](https://www.uni-goettingen.de/de/115044.html) page and our  $Co<sup>3</sup>$  Learn project homepage to learn about testing software for digital communication and collaboration we'll be providing in the future. Here you will also find [How to Uni,](https://www.co3learn.de/how-to-uni/) a growing collection of articles about digital collaboration, case studies from university life and didactic materials on the use of software. Stay informed about the latest project developments by subscribing to our [newsletter.](https://www.co3learn.de/kontakt/)

#### 10.) **New Trainings now available online**

In the coming summer semester, you can also deepen your knowledge in various areas of digital teaching: in our program, we offer training on the use of Stud.IP tools in teaching, creation of selflearning content in ILIAS, use of interactive whiteboards, how to use the lecture hall technology, inverted classrooms, e-portfolios, videobased teaching and much more!

Not exactly sure about "what is what" and "what is right for you"? Then feel free to either come by in person on the " Long Day of Last-Minute Teaching Preparation " on March 28<sup>th</sup> or check out

"Teaching digital - what's available at the University of Göttingen" online on 4/4.

**\*\*\*** All offers and further information can be found on our homepage under [events.](https://www.uni-goettingen.de/en/events/125199.html) **\*\*\***

## **11.) Opencast**

At the start of the new semester, we would like to point out once again the new possibility of making videos available in Stud.IP: in the beta test last semester, some problems were identified and fixed. Now Opencast is ready for regular use. Also, some new features, like the possibility to work with playlists, and thus to have the possibility to organize the display area of the videos, have been added.

The new Opencast infrastructure can also be used to manage videos that are to be embedded in external sites. Corresponding links can now be retrieved from the plugin.

Of course, the further development does not stop here. In the future, it will be possible to upload subtitle files together with the videos. Also, the upload for students should be possible: there will no longer be a need to find workarounds to enable students to upload audiovisual homework.

## **\*\*\*More information about Opencast can be foun[d here\\*](https://www.uni-goettingen.de/en/666599.html)\*\***

**12.)\*\*\* In support of digital accessibility: New service to automatically create captions and transcripts for educational videos \*\*\* (Kristina Schneider)**

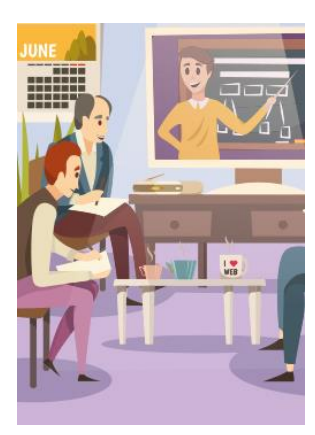

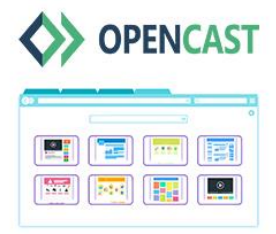

Educational videos have become increasingly popular as a result of digitization efforts and, not least, the COVID-19 pandemic. However, videos in their basic implementation usually contain barriers for users with sensory impairments because, among other things, spoken language information is not provided visually. This barrier can be removed by providing captions and transcripts, making formerly spoken language content accessible to students with hearing impairments. In addition, this benefits anyone learning in noisy or noise-sensitive environments, as well as international students whose first language is not the language of the course.

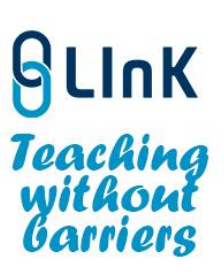

**Amberscript** 

To help members of the university reduce barriers in their teaching and

information videos, the sub-project ['Teaching without Barriers',](https://uni-goettingen.de/en/teaching+without+barriers/667662.html) funded by the [LInK](https://www.uni-goettingen.de/en/651915.html) project, is providing a license for automatic captioning from now until the end of May 2024. For this purpose, the browser-based software program Amberscript is used, which converts spoken language into text by means of speech recognition. Faculty members of the University of Göttingen thus can create automatically generated captions and transcripts of the video and audio recordings of their lectures. The service can also be used by other members of the university to caption videos for the purposes of information provision, consultation and public relations. Members of the university can request an account and hours from the university time allotment through [the form.](https://uni-goettingen.de/en/create+automatic+captioning+and+transcripts+with+amberscript/667663.html)

The purchase of the license implements the second-place winner of the 2020 'Ideas Competition for Students' on [Prospective Studying](https://www.uni-goettingen.de/en/650483.html) which proposed the possibility for automatic captioning of courses.

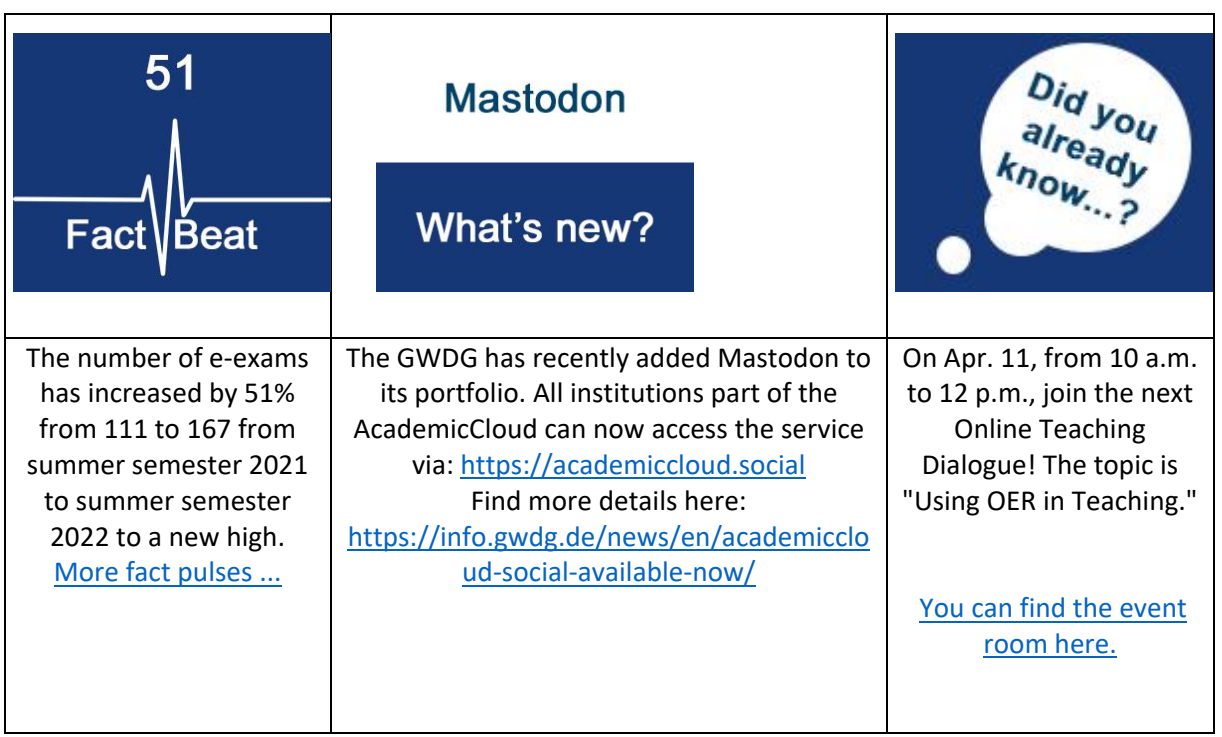

\*\* For more information click [here.](https://www.uni-goettingen.de/en/667663.html)